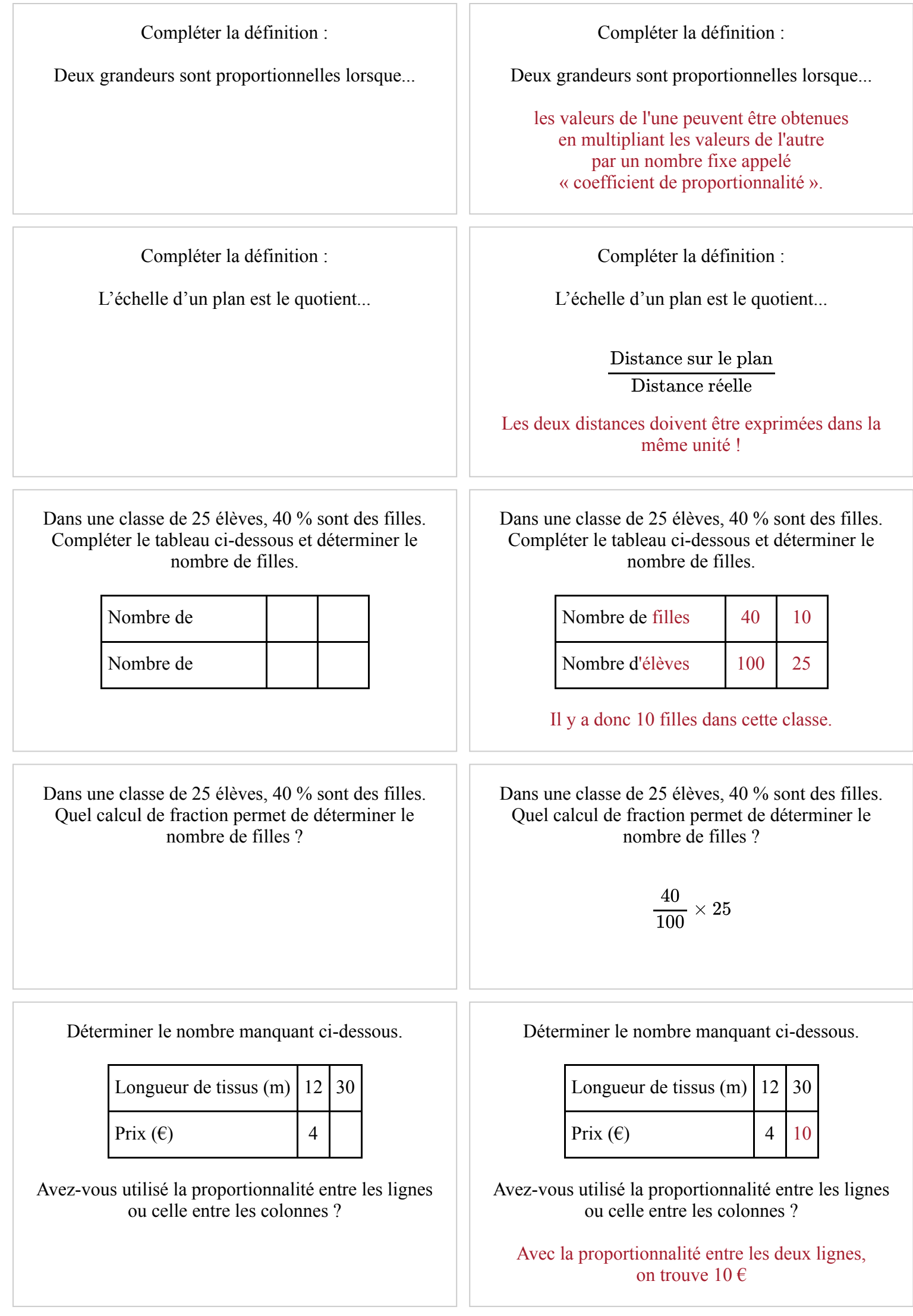

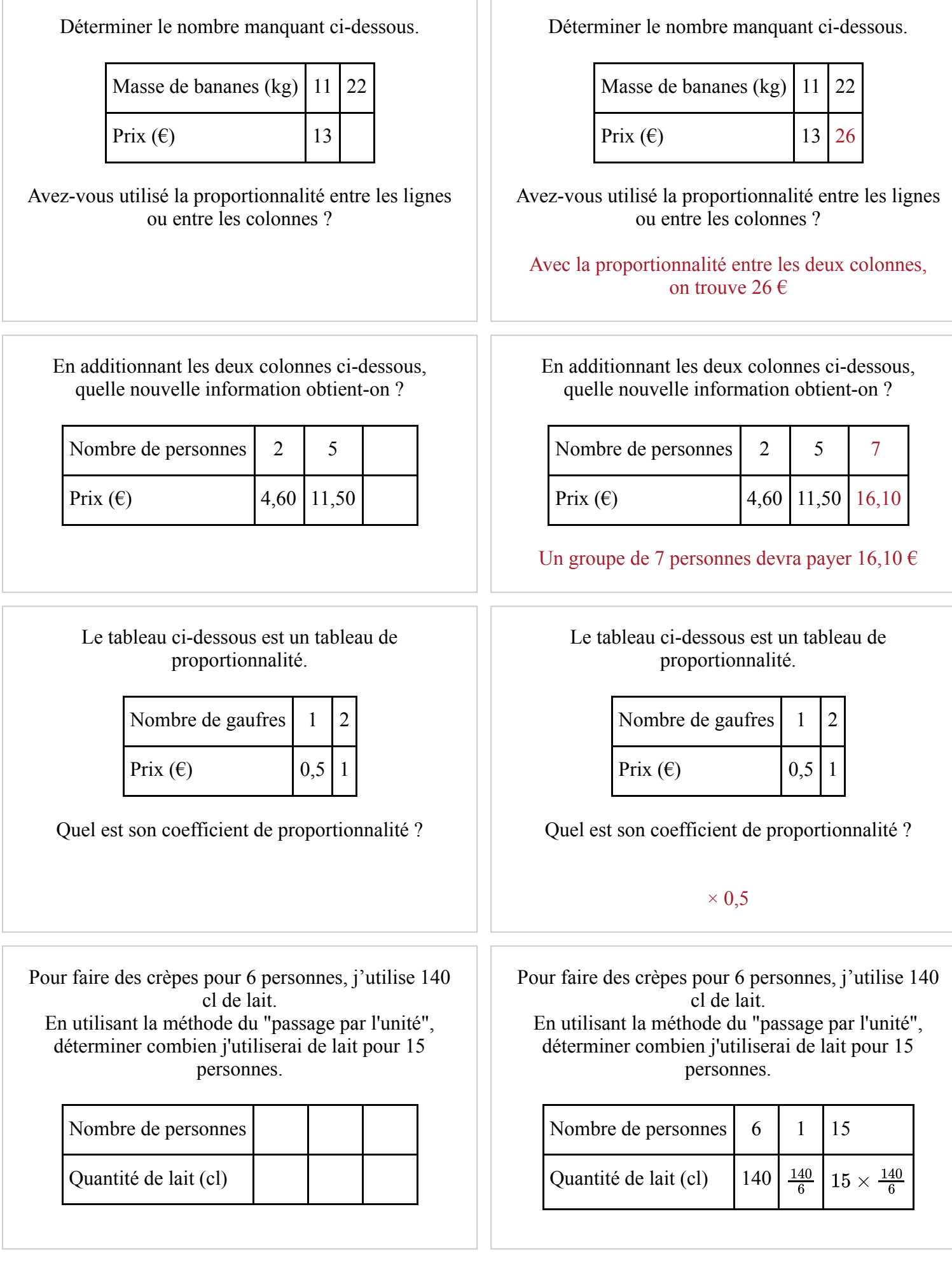

Sur un plan à l'échelle  $\frac{1}{250}$ , un mur mesure 10 cm.

Compléter le tableau ci-dessous pour déterminer la longueur réelle de ce mur.

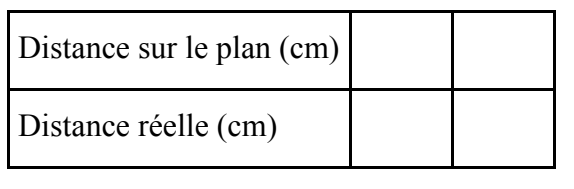

Sur un plan à l'échelle  $\frac{1}{250}$ , un mur mesure 10 cm.

Compléter le tableau ci-dessous pour déterminer la longueur réelle de ce mur.

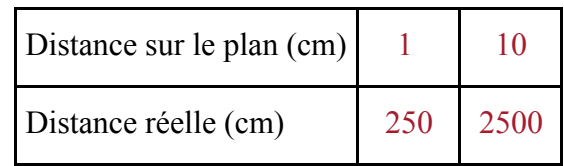

La longueur réelle du mur est donc de 25 m